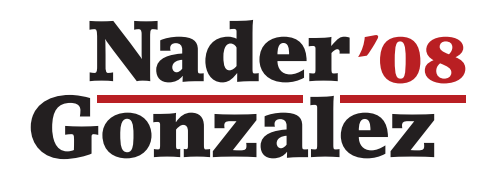

## **How to Write-In Nader in Texas**

Write in the name of Ralph Nader as clearly as you can. Even if you write Nader or Nadar it should be counted as clear voter intent. But for reducing the chances for disqualification to be clear: **RALPH NADER**. RN will not count!

Most write-in procedures, including absentee ballots, require 2 steps.

## **To** Write-In Nader **on a Touch Screen Voting Machine:**

Choose the word "Write-In" by

touching the square to the left of the

## **To** Write-In Nader **on a Punch Card Voting System:**

Punch out the tab next to the words "Write-In".

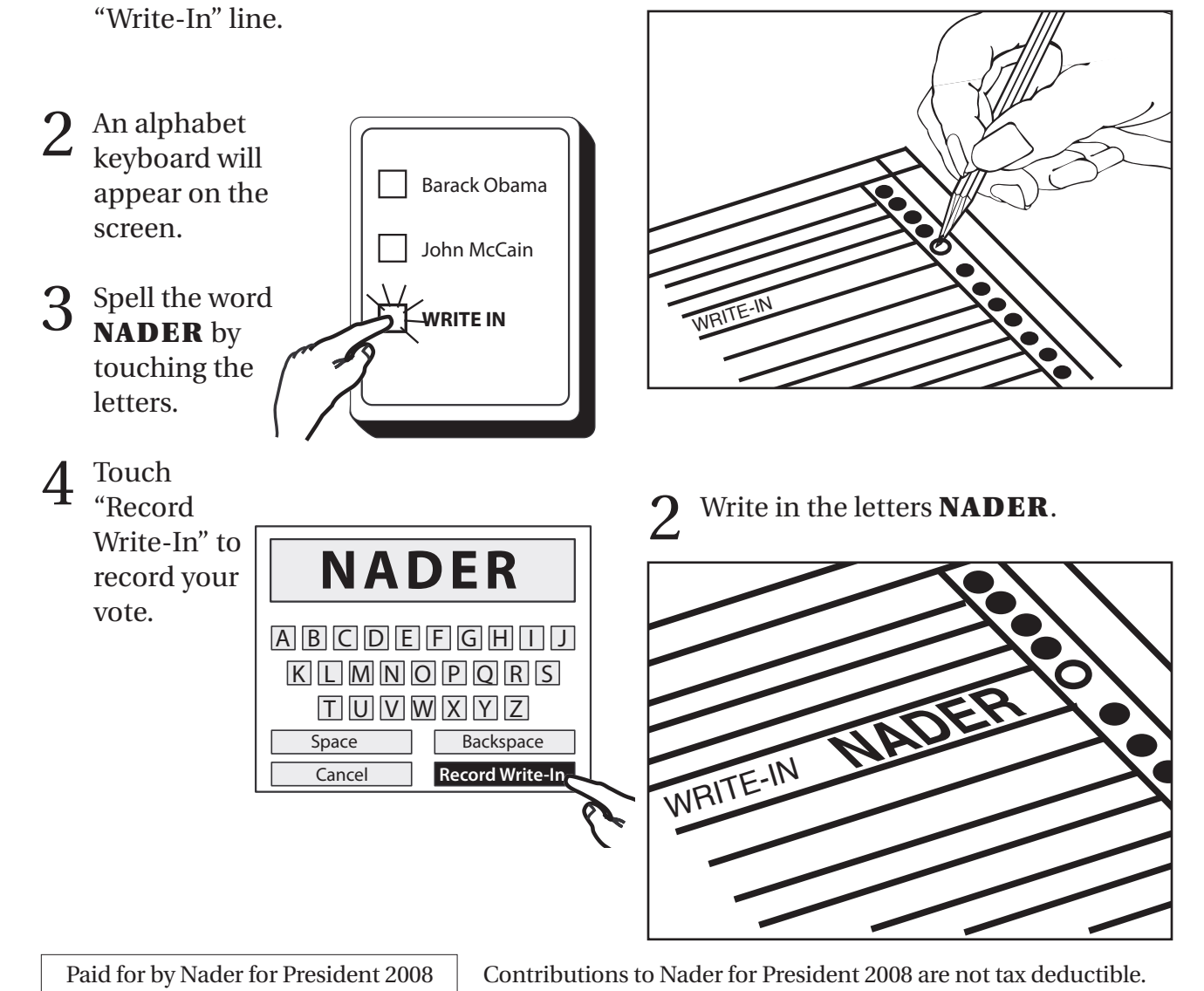

PO Box 34103 • Washington DC 20043 • www.votenader.org • contact@votenader.org • ph: 202-471-5833